#### mod\_perl For Speed Freaks!

Philippe M. Chiasson [gozer@ectoplasm.org](mailto:gozer@ectoplasm.org)

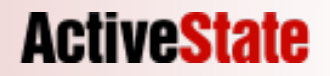

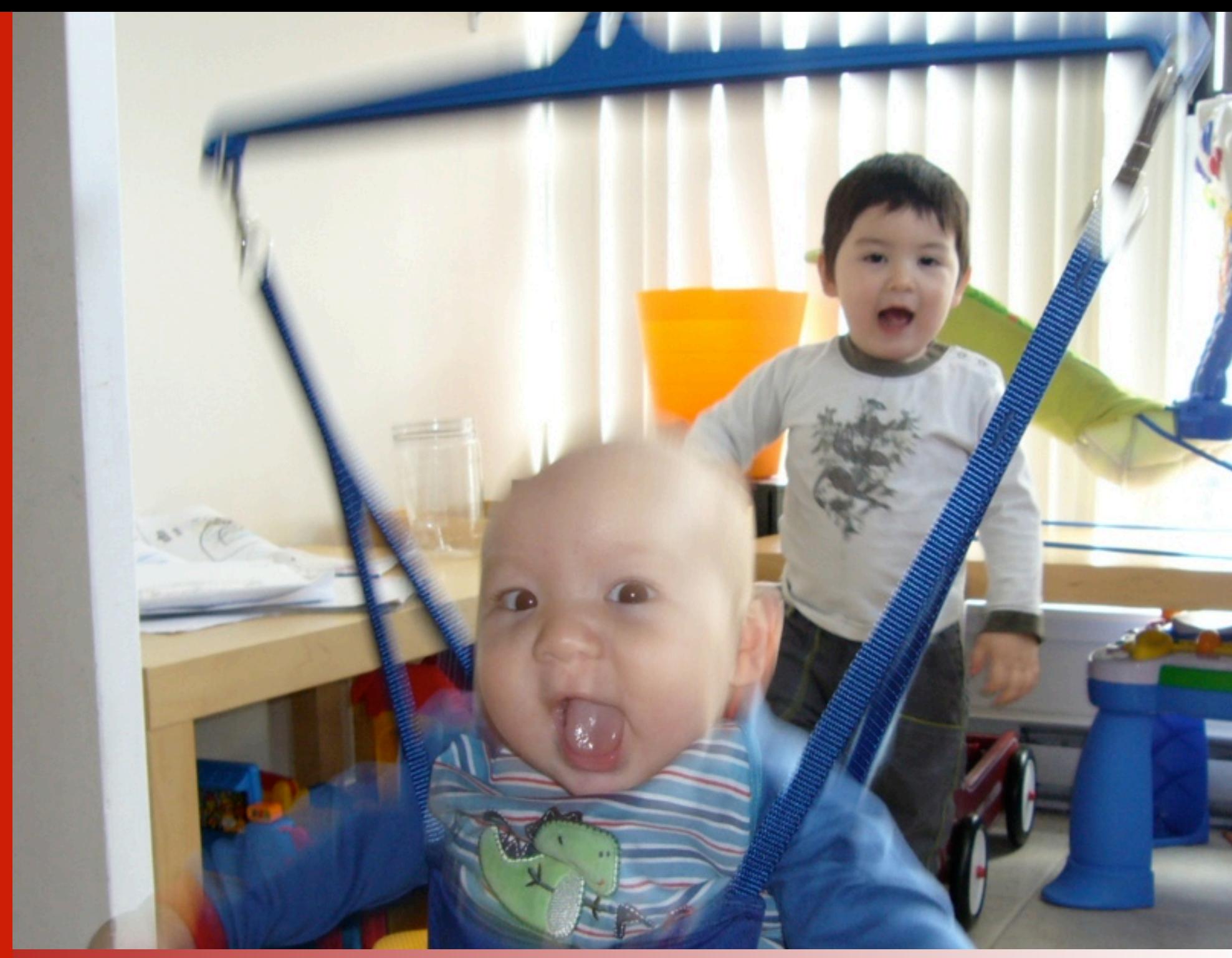

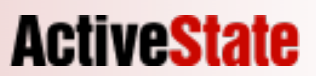

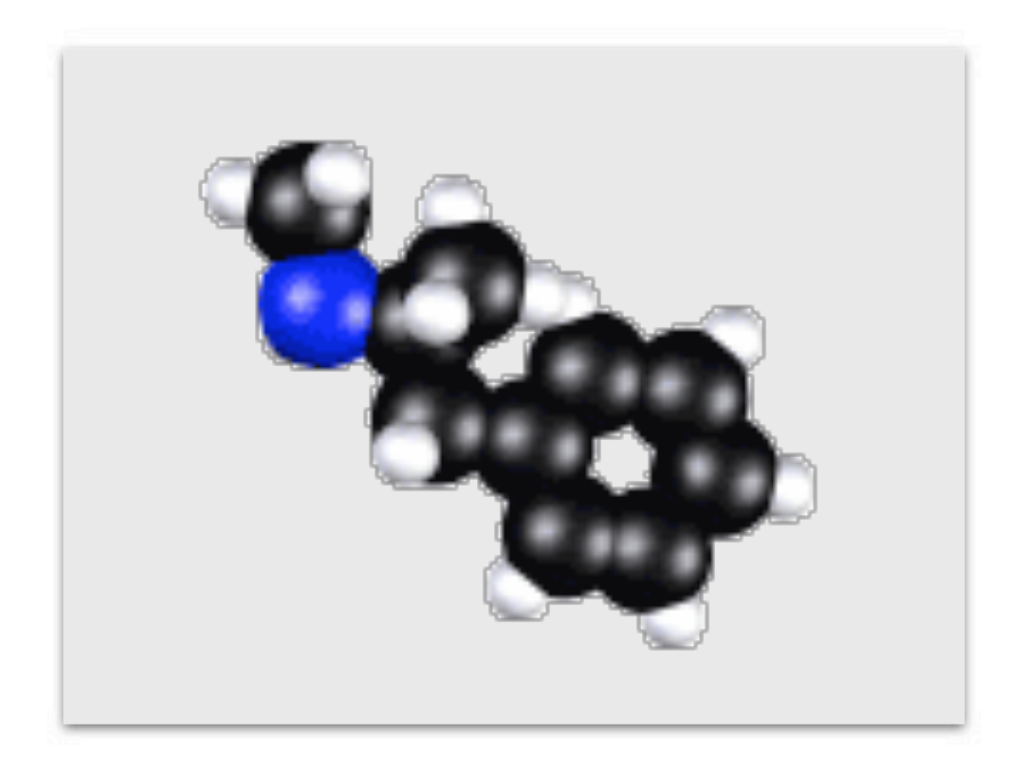

#### This is NOT what we will be talking about

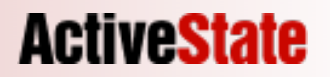

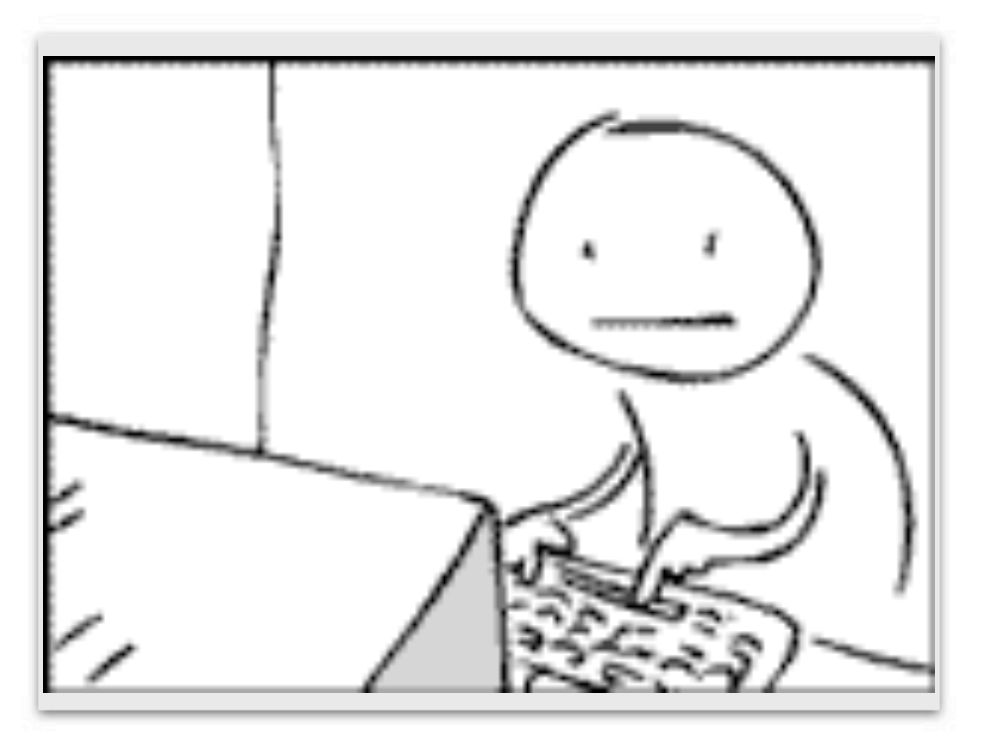

# This is what we will be talking about

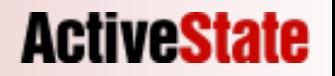

# This is what we will be talking about

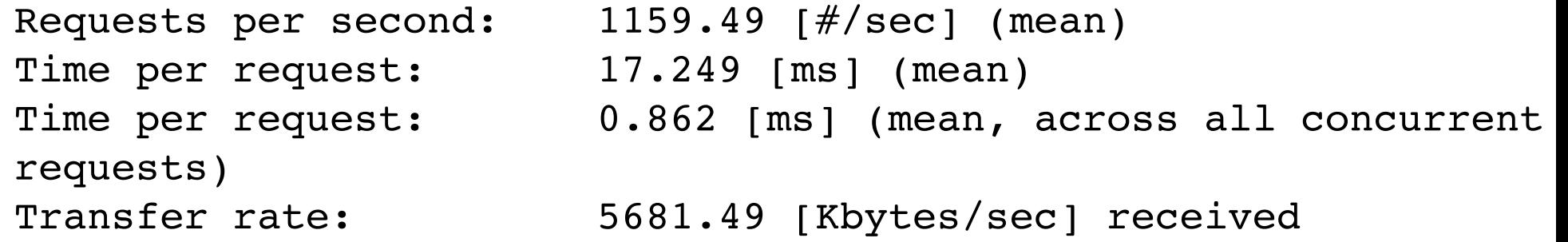

Connection Times (ms)

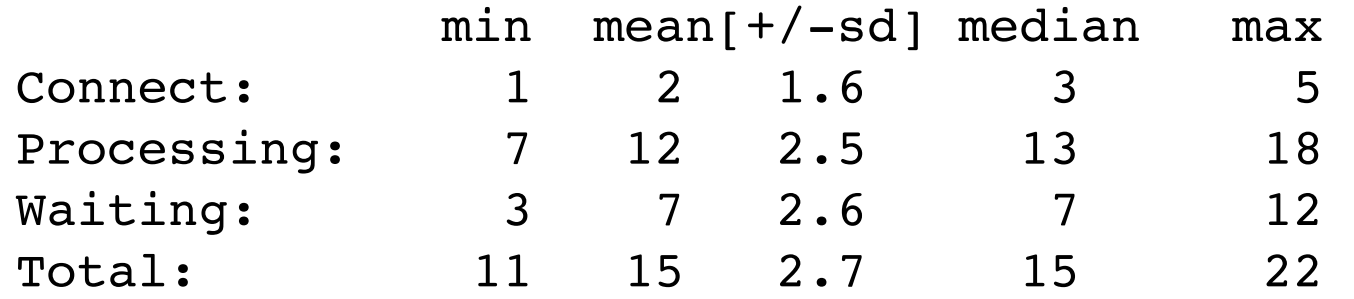

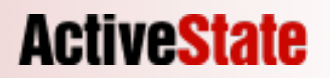

### First, assumptions

- You have Apache/mod\_perl running
- Your code is now much faster
- You think you could need a speedup

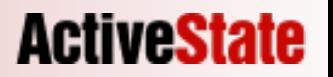

# Information gathering

**ActiveState** 

- Apples vs. Apples
- Reliable information
- metrics

#### mod\_status

- Server status reporting
- Useful to get an overview of your server's health
- Comes with Apache, so you already have it

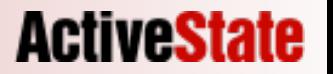

# Enabling mod\_status

LoadModule status\_module modules/mod\_status.so ExtendedStatus On

<Location /server-status> SetHandler server-status </Location>

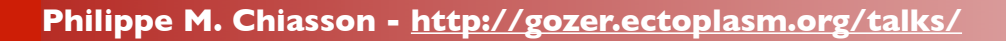

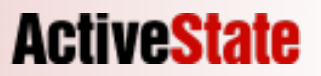

#### mod\_status

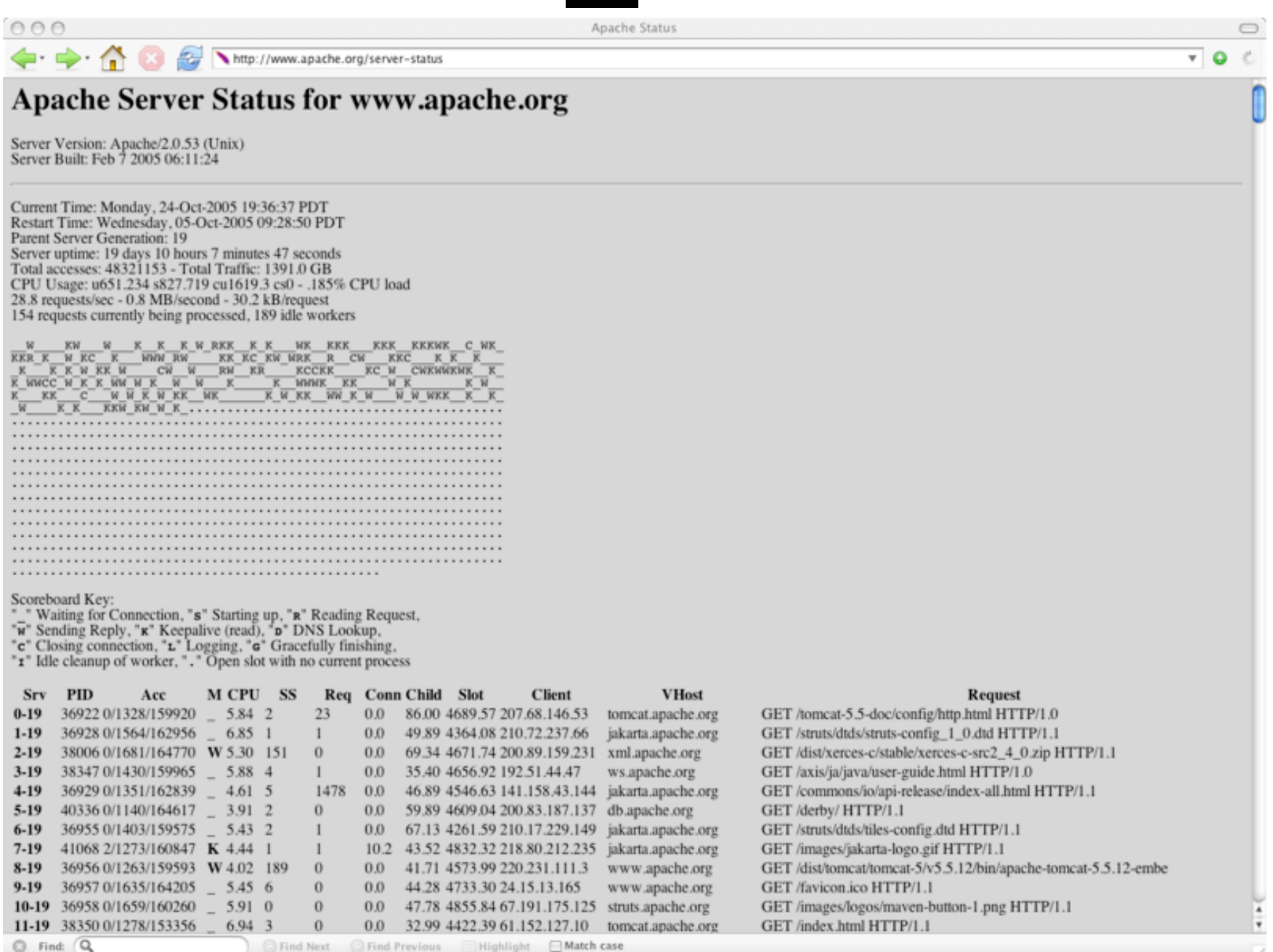

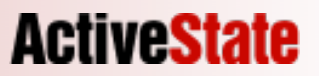

## mod\_status explained

Current Time: Monday, 24-Oct-2005 19:36:37 PDT Restart Time: Wednesday, 05-Oct-2005 09:28:50 PDT Parent Server Generation: 19 Server uptime: 19 days 10 hours 7 minutes 47 seconds Total accesses: 48321153 - Total Traffic: 1391.0 GB CPU Usage: u651.234 s827.719 cu1619.3 cs0 - .185% CPU load 28.8 requests/sec - 0.8 MB/second - 30.2 kB/request 154 requests currently being processed, 189 idle workers

### mod\_status explained

 $W$  w KWL K K WRKK K K WK KKK KKK KKKWK C WK KKR\_K\_\_W\_KC\_\_K\_\_\_WWW\_RW\_\_\_\_KK\_KC\_KW\_WRK\_\_R\_\_CW\_\_\_KKC\_\_\_K\_K\_\_K\_\_\_ \_K\_\_\_K\_K\_W\_\_KK\_W\_\_\_\_\_CW\_\_\_W\_\_\_\_RW\_\_\_KR\_\_\_\_\_KCCKK\_\_\_\_\_KC\_W\_\_CWKWWKWK\_\_\_K\_\_ K\_WWCC\_W\_K\_K\_WW\_W\_K\_\_W\_\_W\_\_\_K\_\_\_\_\_K\_\_WWWK\_\_KK\_\_\_\_W\_K\_\_\_\_\_\_\_K\_W\_\_ K\_\_KK\_\_C\_\_WWKWKK\_WK\_WKW\_KWKKWWKW\_WWWKK\_K\_K \_W\_\_\_\_K\_K\_\_\_KKW\_KW\_W\_K\_.........................................

#### Scoreboard Key:

"\_" Waiting for Connection, "S" Starting up, "R" Reading Request, "W" Sending Reply, "K" Keepalive (read), "D" DNS Lookup, "C" Closing connection, "L" Logging, "G" Gracefully finishing, "I" Idle cleanup of worker, "." Open slot with no current process

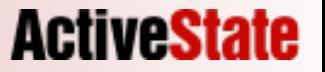

## mod\_status explained

\$> wget -O-<http://www.apache.org/server-status?auto>

Total Accesses: 48340863 Total kBytes: 1459565806 CPULoad: .18793 Uptime: 1678505 ReqPerSec: 28.8 BytesPerSec: 890432 BytesPerReq: 30917.8 BusyWorkers: 140 IdleWorkers: 203

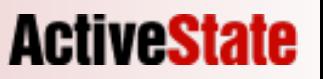

- Perl status reporting
- Great to poke at a running mod perl server
- Comes with mod\_perl, so you already have it

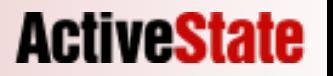

# Enabling Apache2::Status

<Location /perl-status> SetHandler perl-script PerlHandler Apache2::Status PerlSetVar StatusOptionsAll On </Location>

```
$> cpan \
Data::Dumper \
Devel::Peek \
Apache::Peek \
B::LexInfo \
B::Deparse \
B::Terse \
B::TerseSize \
Devel::Symdump \
B::Fathom \
B::Graph
```
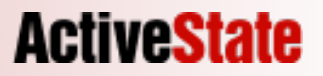

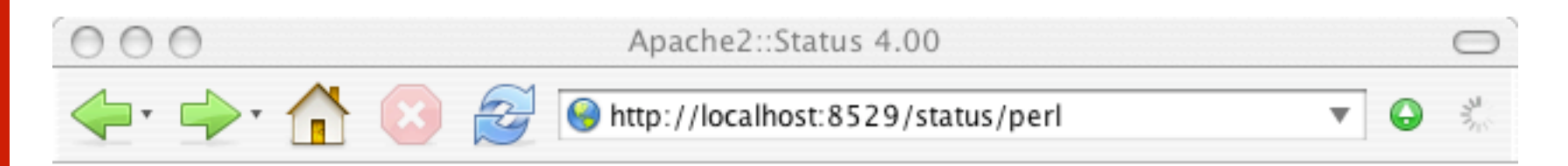

Embedded Perl version v5.8.7 for Apache/2.0.52 process 27065, running since Mon Oct 24 19:32:30 2005

Environment **Loaded Modules Inheritance Tree ISA** Tree **Perl Configuration Compiled Registry Scripts** PerlRequire'd Files **Signal Handlers Symbol Table Dump** 

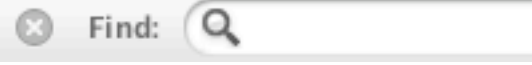

◯ Find Next

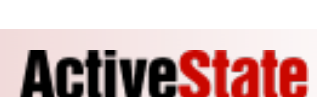

 $\Box$  Match  $\frac{1}{2}$ 

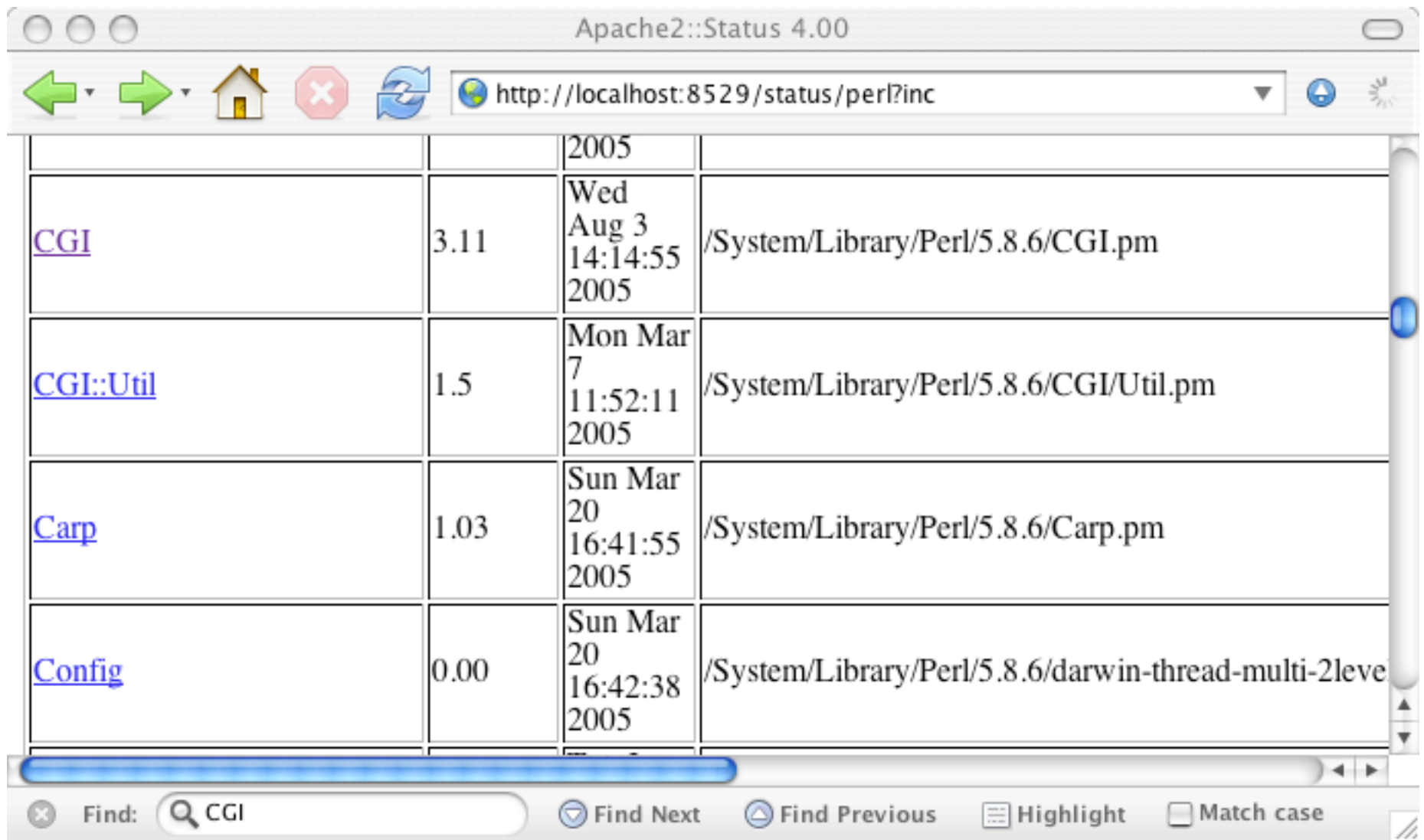

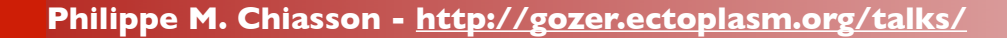

#### **ActiveState**

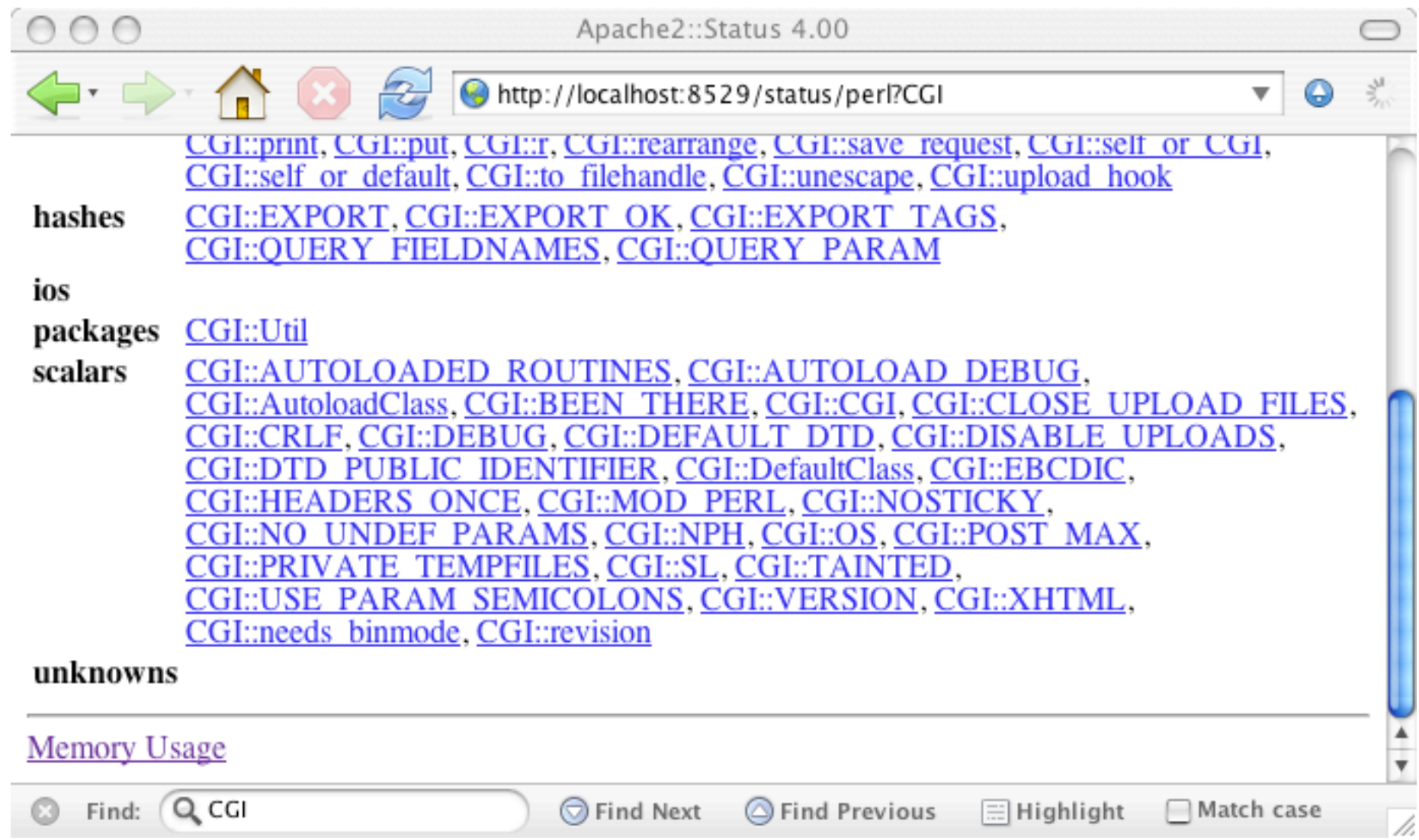

**ActiveState** 

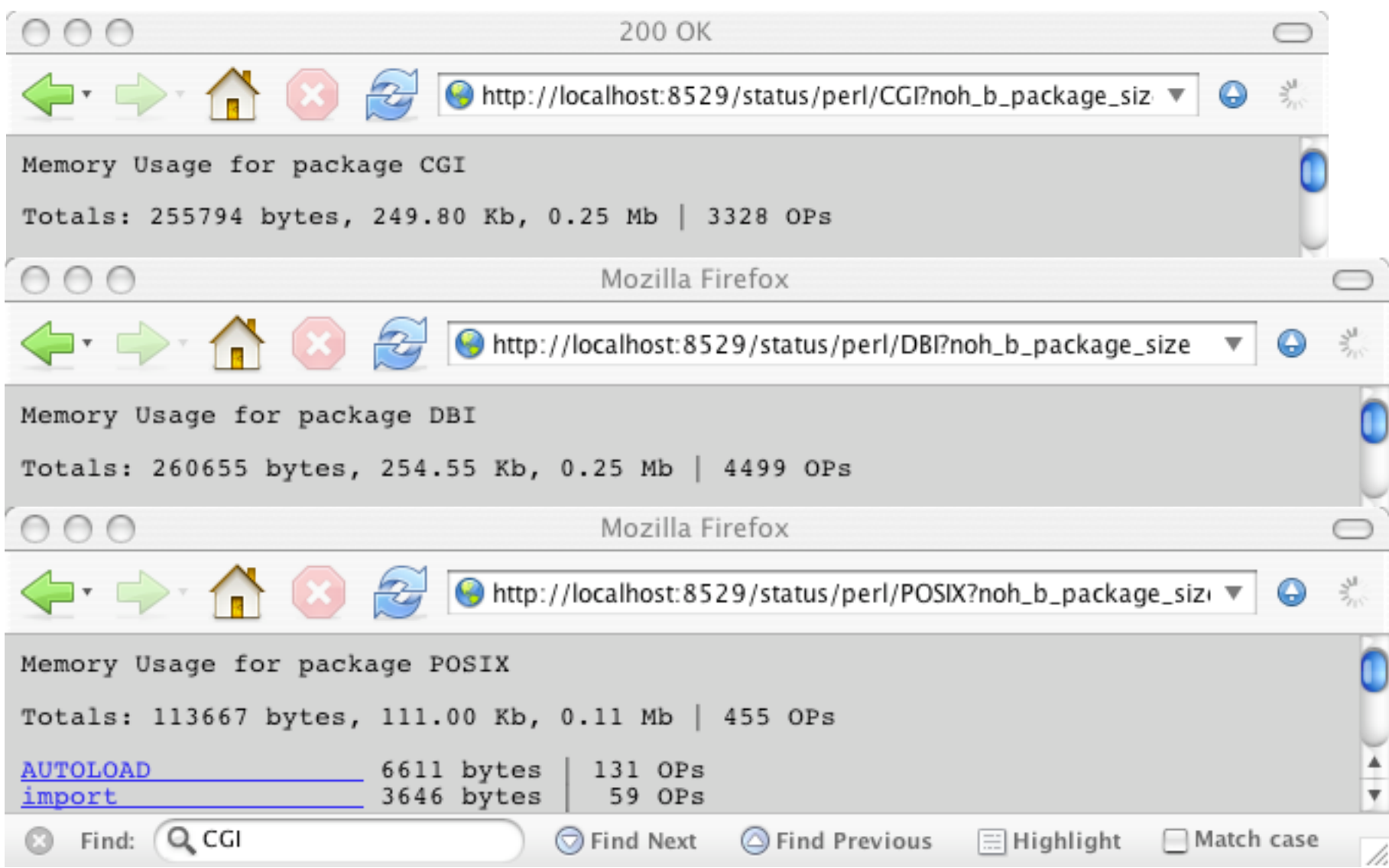

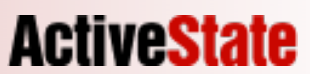

# But exactly how fast are you?

- Comparison points
- Benchmark early
- Benchmark often

**ActiveState** 

#### ab

- Apache Bench
- A good HTTP benchmark tool
- Comes with Apache, so you already have it
- There are others

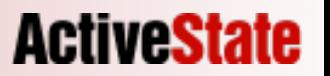

# ab usage

```
s ab -hUsage: ab [options] [http://]hostname[:port]/path
Options are:
    -n requests Number of requests to perform
    -c concurrency Number of multiple requests to make
    -t timelimit Seconds to max. wait for responses
    -V Print version number and exit
    -k Use HTTP KeepAlive feature
    -e filename Output CSV file with percentages served
    -h Display usage information (this message)
```
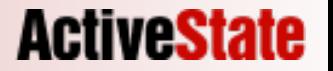

#### ab output

\$> ab -c10 -n50 [http://www.google.com/](http://www.google.com)

This is ApacheBench, Version 2.0.41-dev <\$Revision: 1.121.2.12 \$> a Copyright (c) 1996 Adam Twiss, Zeus Technology Ltd, [http://www.zeus](http://www.zeustech.net) Copyright (c) 1998-2002 The Apache Software Foundation, [http://www.](http://www.apache.org)

Benchmarking [www.google.com](http://www.google.com) (be patient).....done

Server Software: GWS/2.1 Server Hostname: [www.google.com](http://www.google.com) Server Port: 80

Document Path: / Document Length: 151 bytes

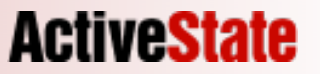

#### ab output

\$> ab -c10 -n50 [http://www.google.com/](http://www.google.com)

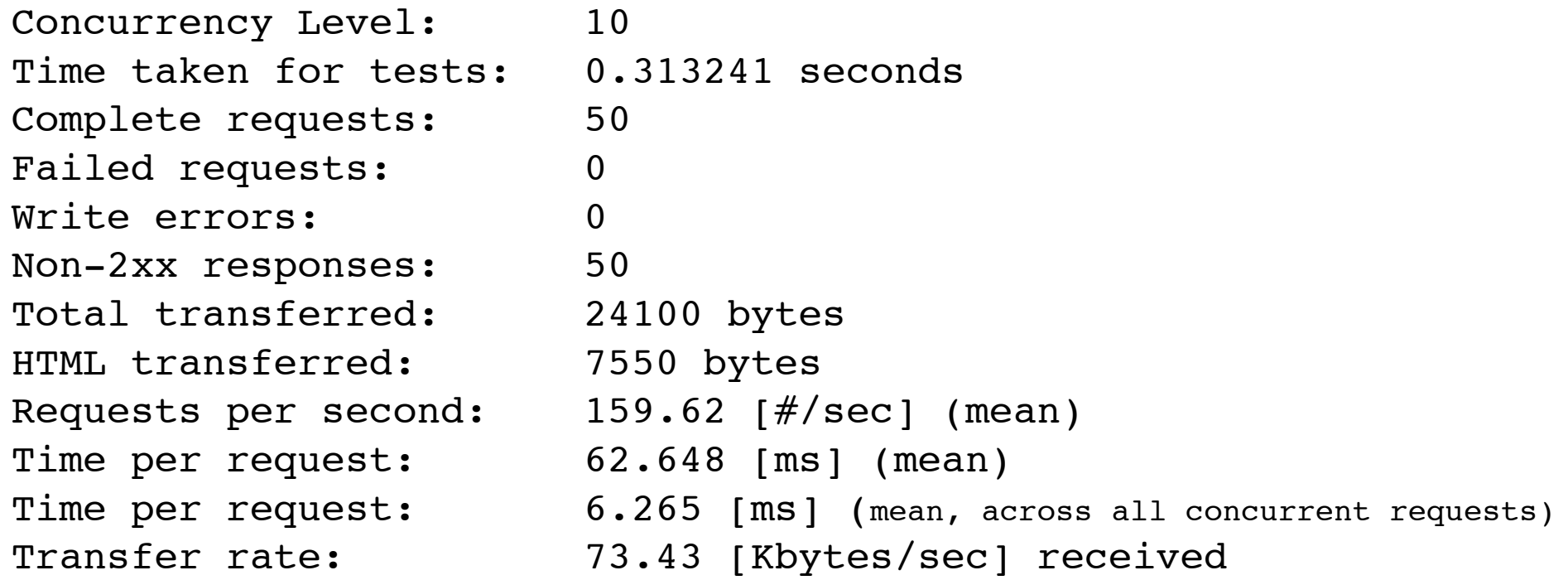

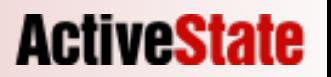

#### ab output

\$> ab -c10 -n50 [http://www.google.com/](http://www.google.com)

Connection Times (ms)

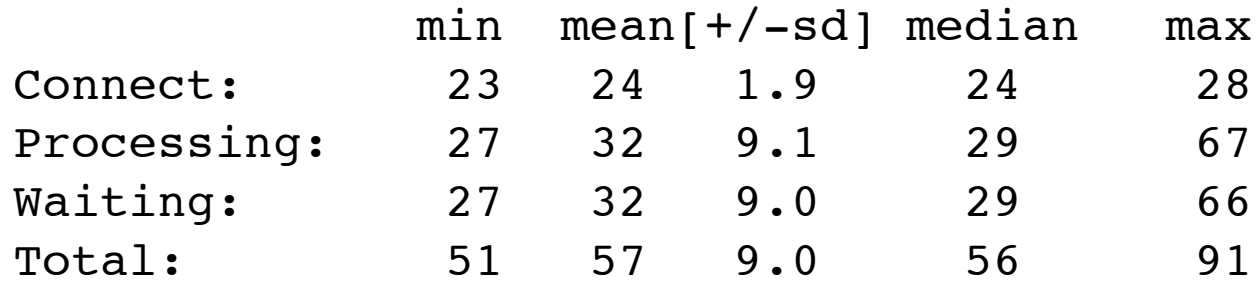

Percentage of the requests served within a certain time (ms)

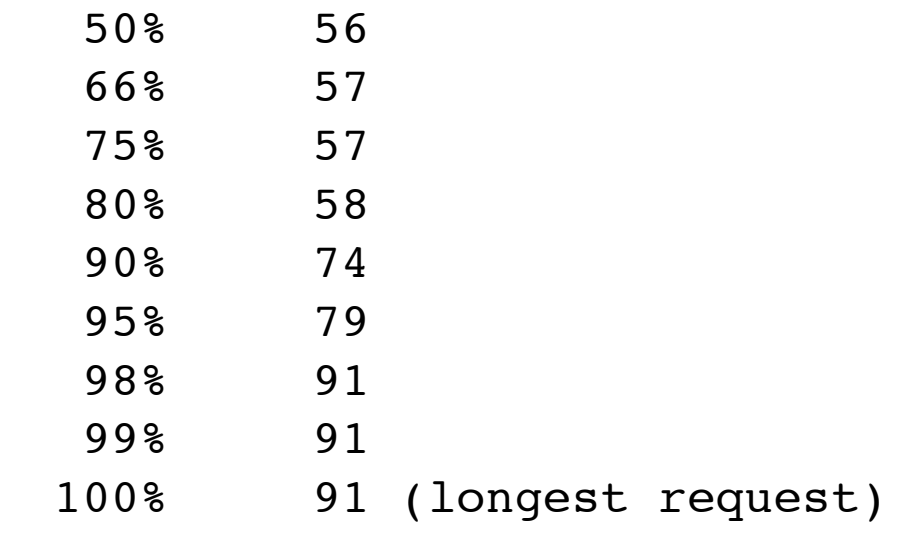

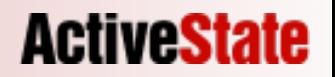

# Memory usage

- Total physical RAM is the limit
- SWAP doesn't count
- Wired counts
- Shared, Resident, Total

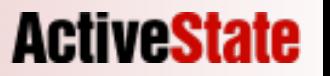

#### top

Processes: 81 total, 2 running, 79 sleeping... 237 threads 22:06:18 Load Avg: 1.48, 1.31, 1.23 CPU usage: 90.9% user, 9.1% sys, 0.0% idle SharedLibs: num = 30, resident = 7.40M code, 904K data, 2.71M LinkEdit MemRegions: num =  $14341$ , resident =  $192M + 12.3M$  private, 109M shared PhysMem: 77.3M wired, 284M active, 142M inactive, 504M used, 7.84M free VM: 6.45G + 21.0M 1417790(0) pageins, 375968(0) pageouts

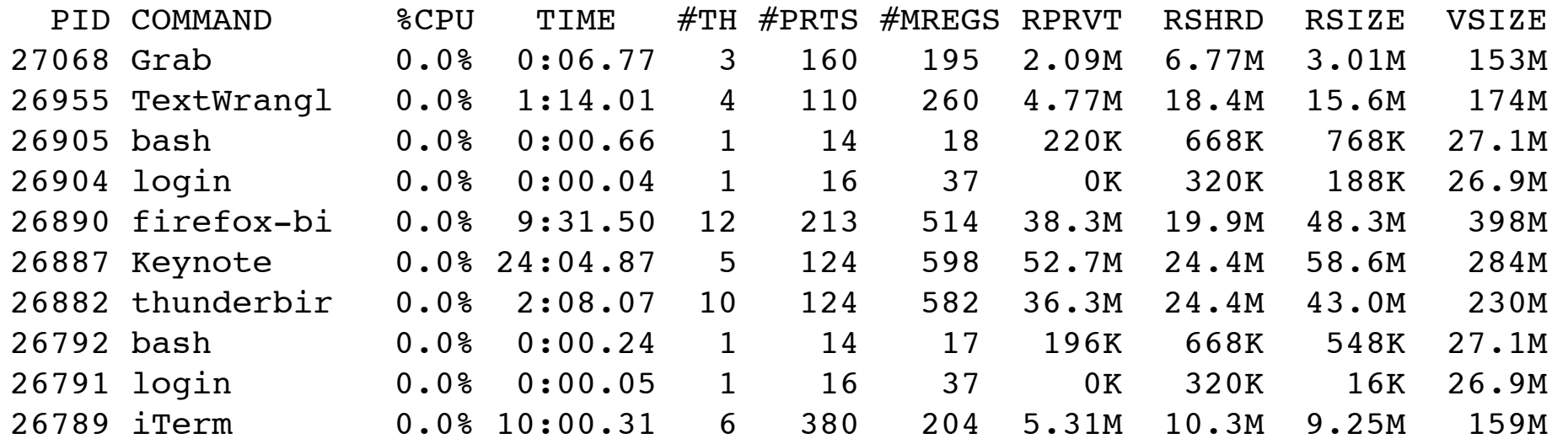

**ActiveState** 

# GTop

```
use GTop;
my $gtop = GTop->new;
my $proc_mem = $gtop->proc_mem($$);
for (qw(size vsize share rss)) {
  printf " s = > *d \n\infty, \text{space\_mem->s_()};
}
size => 1900544
vsize => 3108864
share \Rightarrow 1392640
```

```
rss => 1900544
```
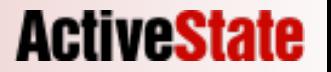

#### BSD::Resource

use BSD::Resource; (\$usertime, \$systemtime, \$maxrss, \$ixrss,

\$idrss,

\$isrss,

\$minflt,

\$majflt,

\$nswap,

\$inblock,

\$oublock,

\$msgsnd,

\$msgrcv,

\$nsignals,

\$nvcsw,

\$nivcsw) = getrusage();

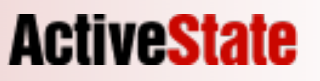

# Shared memory

• Identical memory shared by more than one process

**Activesta** 

11 A

- You want to get as much as possible
- Copy on write

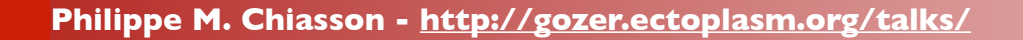

# Module Preloading

PerlModule CGI PerlModule DBI PerlModule DBD::mysql PerlModule Apache2::RequestRec PerlModule Apache2::ServerRec

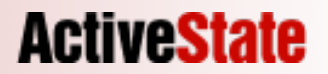

#### Module initialization

- DBI->install driver('mysql');
- CGI->compile(':all');
- Check the doc of the modules you use

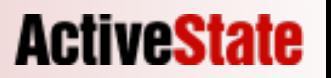

# Registry Preloading

**ActiveState** 

```
#startup.pl
use ModPerl::RegistryLoader ();
my $rl = ModPerl::RegistryLoader->new(
     package => 'ModPerl::Registry',
    debug \Rightarrow 1,
```
);

\$rl->handler(\$url, \$filename);

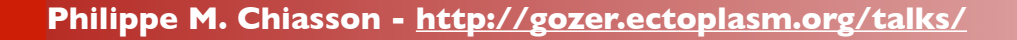

# use Foo vs. use Foo ();

- use Foo: Importing default EXPORTS
- use Foo (): Importing nothing by default

use POSIX;

use POSIX ();

use POSIX added 696k

use POSIX () added 316k

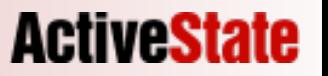

### Apache2::Const

#### use Apache2::Const qw(OK DECLINED); return OK;

use Apache2::Const -compile => qw(OK DECLINED); return Apache2::Const::OK;

**ActiveState** 

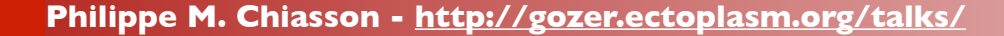

# Apache configuration

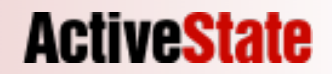

# perl-script vs. modperl

**ActiveSta** 

- SetHandler perl-script
	- STDIN/STDOUT tied
	- %ENV, @INC saved/restored
	- %ENV changes propagated
- SetHandler modperl
	- nada

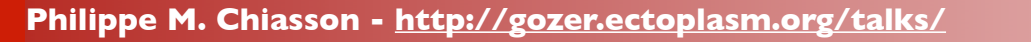

# PerlOptions

- PerlOptions Autoload
- PerlOptions GlobalRequest
- PerlOption ParseHeader
- PerlOption SetupEnv

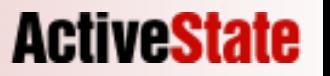

# KeepAlive Off

- KeepAlives are an HTTP feature
- Generally a good idea
- mod perl not so much so

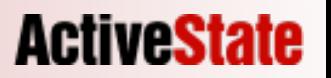

# Memory leaks

- OS memory usually not reclaimed
- Perl designed for run fast, then terminate
- mod perl is a long running process
- Some Perl optimizations don't apply
- all sort of thing can (and will) leak

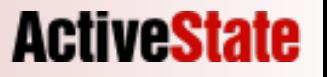

# Slurping

```
sub handler {
 my \zeta r = shift; open (my $fh, "/tmp/motd.txt");
 my $motal = join '', < $fh$; print $motd;
   return OK;
}
                                         }
                                      }
```

```
sub handler {
  my $r = shift;
  open (my $fh, "/tmp/motd.txt");
 while (my $line = <$mod>) {
     print $line;
   return OK;
```
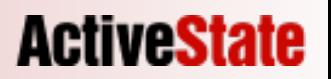

# Reffing

```
sub handler {
  my $r = shift;
 open (my $fh, "/tmp/motd.txt");
 open (my $fh, "/tmp/motd.txt");
 my $mod = join '', < $fh$;print_motd($motd);
   return OK;
}
sub print motd {
  my $motd = shift;
  print $motd;
}
                                  sub handler {
                                     my $r = shift;
                                 my $motd = join '',<$fh>;
                                  print_motd(\$motd);
                                     return OK;
                                  }
                                  sub print motd {
                                     my $motd = shift;
                                     print $$motd;
                                  }
```
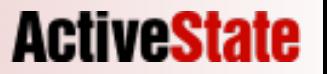

# Apache2::SizeLimit

#startup.pl use Apache2::SizeLimit; \$Apache2::SizeLimit::MAX PROCESS SIZE = 12000; \$Apache2::SizeLimit::MIN SHARE SIZE = 6000; \$Apache2::SizeLimit::MAX\_UNSHARED\_SIZE = 5000; \$Apache2::SizeLimit::CHECK EVERY N REQUESTS = 4;

#httpd.conf PerlCleanupHandler Apache2::SizeLimit

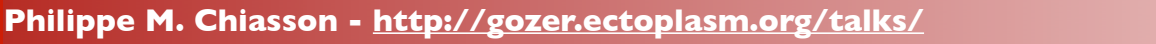

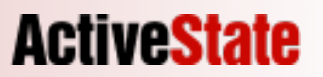

# Profiling

**ActiveState** 

- Finding bottlenecks in Perl code
- Don't guess
- Profilers are out there
- use them

## Apache::DProf

PerlModule Apache::DProf

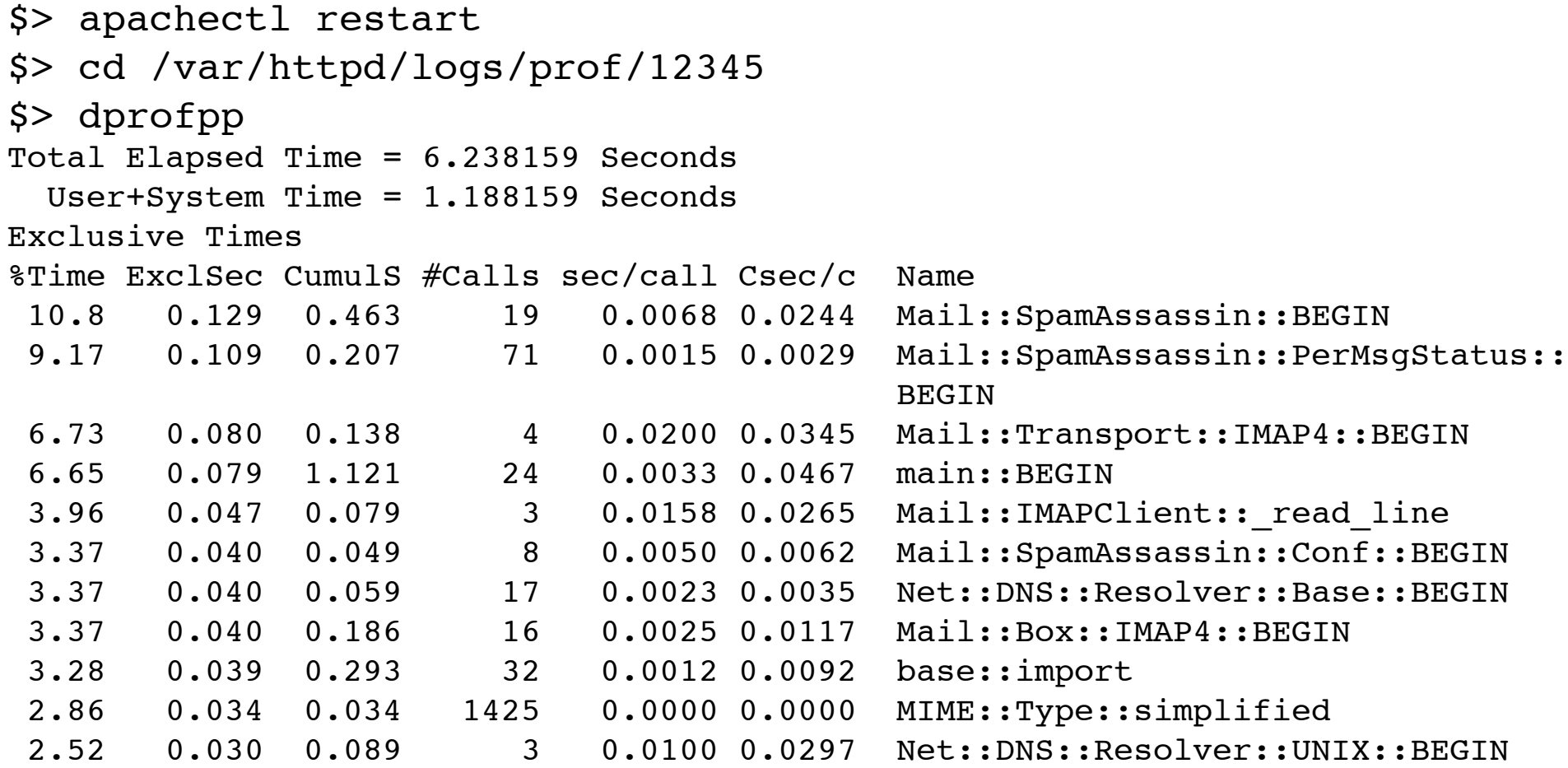

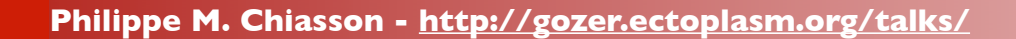

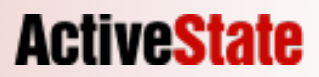

## Devel::Profiler::Apache

- Drop in replacement for Apache::DProf
- dprofpp compatible log files
- Pure Perl implementation

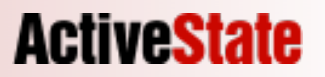

# Odd Speedups

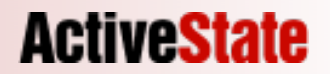

# Compressed output

- Most modern browsers support gzip'ed
- Adds CPU cycles on the server
- Adds CPU cycles on the client
- Can reduce latency
- Saves bandwidth

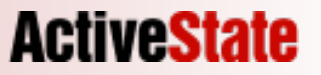

## mod\_deflate

- A good compression module
- Comes with Apache, so you already have it

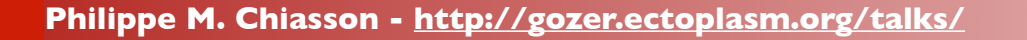

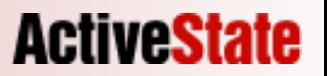

### mod\_deflate

LoadModule deflate\_module modules/mod\_defalte.so

```
<sub>Location</sub> /></sub>
   SetOutputFilter DEFLATE
   DeflateFilterNote Input instream
   DeflateFilterNote Output outstream
   DeflateFilterNote Ratio ratio
</Location>
```
LogFormat '"%r" %{outstream}n/%{instream}n (%{ratio}n%%)' deflate CustomLog logs/deflate\_log deflate

```
"GET /PPMPackages/zips/ HTTP/1.1" 1080/4825 (22%)
```

```
"GET /ppm.css HTTP/1.1" 278/399 (69%)
```

```
"GET /BuildStatus/5.6plus/solaris/Test-ClassAPI-1.02.txt HTTP/1.0" 503/1157 (43%)
```

```
"GET /robots.txt HTTP/1.0" 105/328 (32%)
```

```
"GET /BuildStatus/5.8-hpux/hpux-ia64-5.8/Acme-Your-0.01.txt HTTP/1.0" 972/10103 (9%)
```

```
"GET /BuildStatus/5.8-windows/windows-5.8/DBD-PgPP-0.05.txt HTTP/1.1" 371/1507 (24%)
```

```
"GET /BuildStatus/5.6plus/linux/Data-Page-Pageset-1.02.txt HTTP/1.0" 640/1606 (39%)
```
**ActiveState** 

#### Databases

- Such a common back-end
- Slow & expensive
- Bottleneck

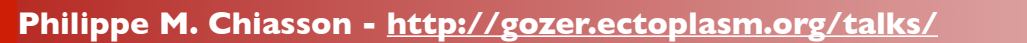

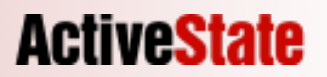

## Apache::DBI

- Wrapper to DBI
- Plug & Play, no code change
- Persistent DB connections

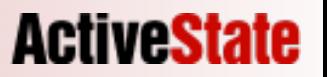

## Apache::DBI

PerlModule Apache::DBI PerlModule DBI

```
use DBI;
my $dbh = DBI->connect("dsn",$user, $pass);
```
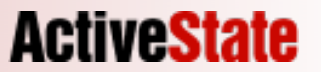

## connect\_on\_init

- Pre-connects to hot DBs
- Once for each httpd child

Apache::DBI->connect on init(\$DSN, \$user, \$pass);

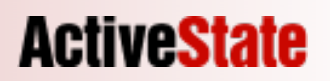

# prepare\_cached

- DB handles are cached
- prepare cached() caches preapred statements into DB handles

my  $$sth = $dbh->prepare cached('SELECT id from User where name = ?");$ 

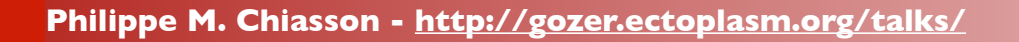

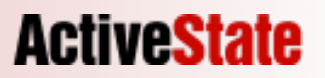

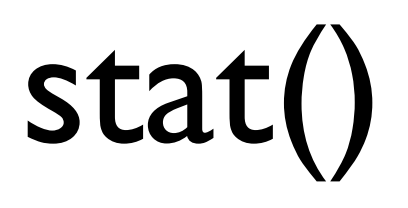

- System call
- File information (size, owner, lastmod)
- Relatively expensive

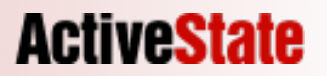

### AllowOverride

#### • Depends on default config

- .htaccess files are searched for:
	- /.htaccess
	- /var/.htaccess
	- /var/www/.htaccess
	- /var/www/htdocs/.htaccess

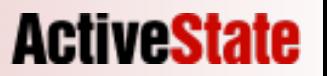

# AllowOverride

- We are using mod\_perl
- We are speed freaks
- When we need to override, we do it with Perl

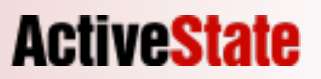

### AllowOverride None

<Directory> AllowOverride None </Directory>

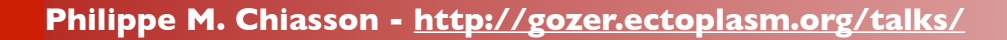

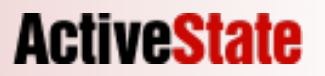

#### PerlTransHandler

DocumentRoot /var/www/html/root

<Location /news/story/print/pdf> SetHandler modperl PerlHandler Story::Print::Pdf </Location>

\$> GET<http://localhost:8529/news/story/print/pdf/12345>

stat("/var/www/html/root/news/story/print/pdf/12345"); stat("/var/www/html/root/news/story/print/pdf"); stat("/var/www/html/root/news/story/print"); stat("/var/www/html/root/news/story"); stat("/var/www/html/root/news"); stat("/var/www/html/root");

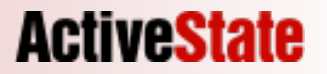

### PerlTransHandler

DocumentRoot /var/www/html/root

<Location /news/story/print/pdf> SetHandler modperl PerlHandler Story::Print::Pdf PerlTransHandler Apache2::Const::OK </Location> \$> GET<http://localhost:8529/news/story/print/pdf/12345>

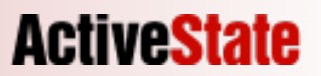

#### \$r->finfo

• When httpd is serving a file, it had to stat() it

**ActiveState** 

- It's cached
- We can use it

#### \$r->finfo

```
sub handler {
 my \zeta r = shift; my $file = $r->filename;
 if (-M $file) { # extra stat() / extra time()
```

```
use APR::Finfo ();
sub handler {
  my $r = shift;
  my $finfo = $r->finfo;
   if ($finfo->mtime > $r->request_time) {
```
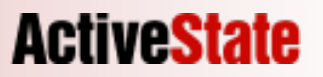

# print()

- STDOUT connected to the client
- Might not be buffered
- Generally expensive

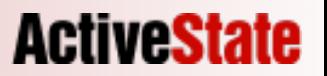

## print ... print ... print

```
print "<HTML>\n";
print "<BODY>\n";
print "<H1>Hello</H1>\n";
print "</BODY>\n";
print "</HTML>\n";
```
print << 'EOF'; <HTML><BODY> <H1>Hello</H1> </BODY></HTML> **EOF** 

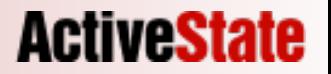

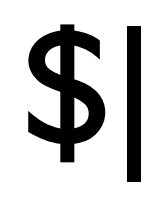

- $\bullet$  \$|++;
- Buffering causes slower page loads

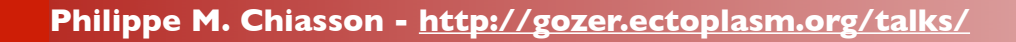

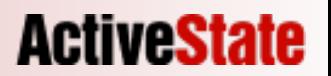

\$r->rflush();

```
$|++;print $header;
print $info;
print $news;
my $results = some_slow_search();
print $results;
print $footer;
                                      print
                                         $header,
                                         $info,
                                         $news,
                                      \tilde{I}$r->rflush();
                                      my $results = some slow search();
                                      print 
                                         $result, 
                                         $footer,
                                      ;
```
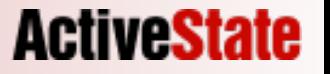

# Thank you!

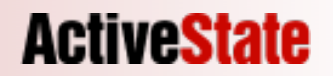

### More info

- *mod\_perl User's mailing-list*
	- <http://perl.apache.org/maillist/modperl.html>
	- [<modperl@perl.apache.org>](mailto:modperl@perl.apache.org)
- *mod\_perl Developer's Cookbook*
	- http://www.modperlcookbook.org/
- Practical mod perl
	- http://www.modperlbook.org/
- mod\_perl at the ASF
	- [http://perl.apache.org/](http://perl.apache.org)

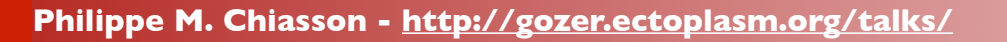

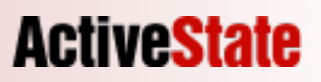

#### Thank You!

Slides and bonus material:

<http://gozer.ectoplasm.org/talk/>

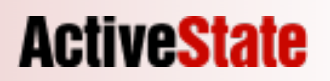